# UAEX New Calendar Adding & Managing Events

**IMPORTANT:** Not all events should be entered into the Calendar, such as regular club activities. Acceptable club events would be special events or at least county-wide events. Examples of acceptable events: county 4-H award banquet, a large club fundraiser, district O'Rama, etc.

Employee Only (internal events) will be entered by Super Administrators only for district-wide, state-wide, national events, etc.

Events that are multi-county or multi-department should be entered by whoever is hosting the event to avoid duplicates in the Calendar.

**NOTE:** The event location and contact information must already be present in the calendar software before adding the new event. The county extension offices, LRSO, UA System Office, research centers, and many other locations have already been added. See instructions for Adding & Managing Locations & Contacts before adding a new event.

To link to the main calendar page, open an Internet browser and in the URL address enter <u>oucalendar.uaex.edu</u>. You should see a screen similar to the one below. Click on <u>Manage Events</u> at the bottom of the left-hand column.

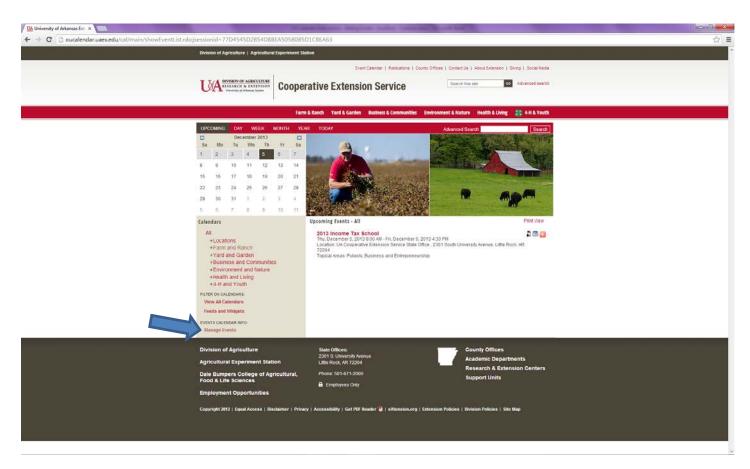

Log in using your user name and Active Directory password.

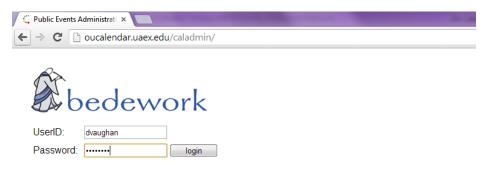

To add a new event: Click on the Add Event button.

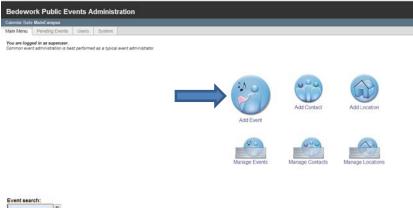

Limit @ today forward ① past dates ③ all dates

Title: Enter the Title for your event and select Calendar: cals/MainCal.

| 🌋 Calendar Ad                                                                                                    | min: Public El 🗙                                                                                                |  |  |  |
|----------------------------------------------------------------------------------------------------|----------------------------------------------------------------------------------------------------|--|--|--|
| ← ⇒ C'                                                                                                    | oucalendar.uaex.edu/caladmin/event/showModForm.rdo                                                              |  |  |  |
| Bedewo                                                                                                    | rk Public Events Administration                                                                                 |  |  |  |
| Calendar Suite                                                                                                    | MainCampus                                                                                                    |  |  |  |
| Main Menu                                                                                                    | Pending Events Calendar Suite Users System                                                                      |  |  |  |
| Event In                                                                                                    | formation Cancel Copy Event                                                                                     |  |  |  |
| Title:                                                                                                    | Dianne's Event                                                                                                  |  |  |  |
| Calendar:                                                                                                    | cals/MainCal 💌 💿 preferred 🕥 all                                                                                |  |  |  |
| Date & Time                                                                                                    | : 🗌 all day                                                                                                    |  |  |  |
| Start:         Date         2013-12-09         4         00         pm         ??         America/Chicago         • |                                                                                                    |  |  |  |
|                                                                                                    | End:<br>© Date<br>© Duration © 0 days 1 hours 0 minutes or © 0 weeks<br>© This event has no duration / end date |  |  |  |

**Date & Time:** Enter the date and time for the event and how long it is going to last. If an event lasts until a specific date and time, you can select that option. If it has no duration or end date, you can select that option as well.

## **Recurring Events**:

If the event is recurring, select the recurring option and select show advanced recurrence rules.

When you click on the *Frequency* option, you can select to repeat the event a number of times, on specific days, within certain months, etc.

With the show advanced recurrence rules checked, you have additional options under *Interval* for each selection.

Selecting "daily" allows you to repeat until a certain date or a number of days in certain months, etc.

| Bedewo         | k Public Events Administration                                                                                                    |           |  |  |  |  |
|----------------|----------------------------------------------------------------------------------------------------|-----------|--|--|--|--|
| Calendar Suite | <i>lainCampus</i>                                                                                                    |           |  |  |  |  |
| Main Menu      | Pending Events Calendar Suite Users System                                                                                                    |           |  |  |  |  |
|                | formation                                                                                                    |           |  |  |  |  |
| Update Ever    | Cancel Copy Event                                                                                                    |           |  |  |  |  |
| Title:         | Dianne's Event                                                                                                    |           |  |  |  |  |
| Calendar:      | cals/MainCal 🗨 💿 preferred 💿 all                                                                                                    |           |  |  |  |  |
| Date & Tim     | 🗖 all day                                                                                                    | 🗖 all day |  |  |  |  |
|                | Start:         Date         2013-12-09         4         •         00         pm         •         America/Chicago         •                                                 |           |  |  |  |  |
|                | End: Date Duration O days 1 hours 0 minutes or 0 weeks This event has no duration / end date                                                                                 |           |  |  |  |  |
| Recurrenc      | event recurs          ○ event does not recur                                                                                                    |           |  |  |  |  |
|                | Recurrence Rules Show advanced recurrence rules                                                                                                    |           |  |  |  |  |
|                | Frequency:       Repeat:            Поле           forever             daily           weekly             Interval: every           day                                      |           |  |  |  |  |
|                | weekly       Interval: every 3 day(s)         monthly       in these months:         jan       Feb       Mar         Jul       Aug       Sep         Oct       Nov       Dec |           |  |  |  |  |
|                |                                                                                                    |           |  |  |  |  |

## Selecting weekly allows you other options.

| Recurrence: | Recurrence                                                 | s <sup>©</sup> event does not recur<br>Rules<br>ed recurrence rules                                                                                                    |
|-------------|------------------------------------------------------------|----------------------------------------------------------------------------------------------------|
|             | Frequency:<br>none<br>daily<br>weekly<br>monthly<br>yearly | Repeat:         forever         1         time         until         2013-12-31         Interval:every         week(s) on         Sun         Mon         Tue         Week         Week         start:         Sun |

### Monthly options:

| Recurrence Rules               |
|--------------------------------|
| show advanced recurrence rules |

| Frequency: Repeat:                                                                                                    |  |
|----------------------------------------------------------------------------------------------------|--|
| none     forever      1 time      until 2013-12-31     daily                                                                                                    |  |
| Uarry       Weekly       Interval:every 3 month(s)         Interval:every 3 month(s)       Interval:every 3 month(s)         Interval:every 3 month(s)       Interval:every 3 month(s)         Interval:every 3 month(s)       Interval:every 3 month(s)         Interval:every 3 month(s)       Interval:every 3 month(s)         Interval:every 3 month(s)       Interval:every 3 month(s)         Interval:every 3 month(s)       Interval:every 3 month(s)         Interval:every 3 month(s)       Interval:every 3 month(s)         Interval:every 3 month(s)       Interval:every 3 month(s)         Interval:every 3 month(s)       Interval:every 3 month(s)         Interval:every 3 month(s)       Interval:every 3 month(s)         Interval:every 3 month(s)       Interval:every 3 month(s)         Interval:every 4 month(s)       Interval:every 4 month(s)         Interval:every 4 month(s)       Interval:every 4 month(s)         Interval:every 4 month(s)       Interval:every 4 month(s)         Interval:every 4 month(s)       Interval:every 4 month(s)         Interval:every 4 month(s)       Interval:every 4 month(s)         Interval:every 4 month(s)       Interval:every 4 month(s)         Interval:every 4 month(s)       Interval:every 4 month(s)         Interval:every 4 month(s)       Interval:every 4 month(s) |  |

## Yearly options:

| Recurrence: | ● event recurs    event does not recur                       |                                                                                                    |  |
|-------------|--------------------------------------------------------------|----------------------------------------------------------------------------------------------------|--|
|             | Recurrence I                                                 | Rules<br>ed recurrence rules                                                                                                    |  |
|             | Frequency:<br>onne<br>odaily<br>weekly<br>omonthly<br>overly | Repeat:<br>◎ forever ◎ 1 time ● until 2013-12-31                                                                                                    |  |
|             |                                                              | Interval:every         1         year(s)           on         none         Sun         Mon         Tue         Wed         Thu         Fri         Sat |  |
|             |                                                              | in these months:                                                                                                    |  |
|             |                                                              | on these days of the month:                                                                                                    |  |
|             |                                                              | in these weeks of the year:                                                                                                    |  |
|             |                                                              | on these days of the year:                                                                                                    |  |
|             |                                                              | Week start: Sun 💌                                                                                                    |  |

## **Recurrence and Exception Dates:**

The Recurrence and Exception Dates section is to add occurrences of the event that may not meet the date and time criteria. For example, if the event occurs the same time on Friday and Saturday but at a different time on Sunday, you would add the Sunday instance specifying the time in this section.

| Recurrence: | event recurs                                                | s <sup>©</sup> event does not recur                                   |  |  |  |  |
|-------------|-------------------------------------------------------------|-----------------------------------------------------------------------|--|--|--|--|
|             | Recurrence F                                                | Rules<br>ed recurrence rules                                          |  |  |  |  |
|             | Frequency:<br>Onone<br>daily                                | Repeat:<br>© forever © 1 time  until 2013-12-31                       |  |  |  |  |
|             | <ul> <li>weekly</li> <li>monthly</li> <li>vearly</li> </ul> | Interval: every 3 day(s)<br>☑ in these months:                        |  |  |  |  |
|             |                                                             | □ Jan □ Feb□ Mar□ Apr □ May□ Jun<br>□ Jul □ Aug□ Sep□ Oct □ Nov ☑ Dec |  |  |  |  |
|             | Recurrence and Exception Dates                              |                                                                       |  |  |  |  |
|             | 20131215                                                    | 02 • 00 • ② America/Chicago • add recurrence                          |  |  |  |  |
|             |                                                             | ates<br>e TZid<br>0 America/Chicago remove                            |  |  |  |  |
|             | Exception date                                              | es may be created by deleting an instance of a recurring event.       |  |  |  |  |

If you need to delete an occurrence because it falls on a holiday or a weekend, then you would delete that instance through the Manage Events screen and not through Recurrence and Exception Dates.

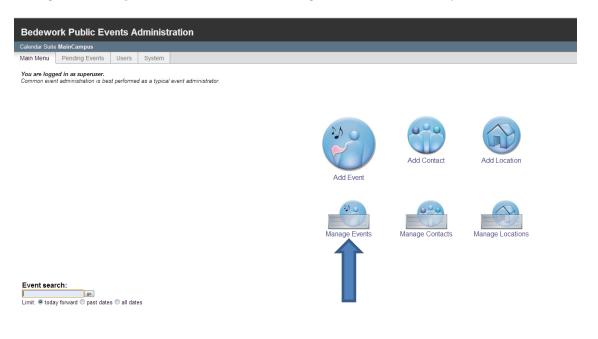

Select the event by clicking on the Title.

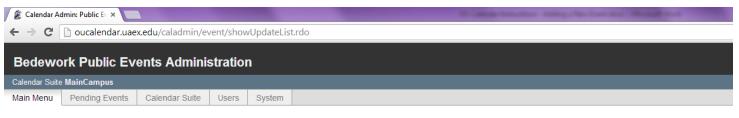

#### Manage Events

Select the event that you would like to update: Add new event

| Start Date: 2013-12-09 Days: 10 - Filter by: select a category - |                 |                 |                                                                  |                                                                       |               |  |
|------------------------------------------------------------------|-----------------|-----------------|------------------------------------------------------------------|-----------------------------------------------------------------------|---------------|--|
| Title                                                            | Start           | End             | Topical Areas                                                    | Categories                                                            | Description   |  |
| Dianne's Event                                                   | 12/9/13 4:00 PM | 12/9/13 5:00 PM | /0Locations/Counties P to Y/Pulaski<br>/Internal/Employees Only  | Counties-PRSUVWY<br>Employees Only<br>Locations<br>loc/Pulaski County | Test event.   |  |
| 2nd T Event                                                      | 12/9/13 7:00 PM | 12/9/13 8:00 PM | /0Locations/Little Rock State Office<br>/Internal/Employees Only | loc/Little Rock State Office<br>Employees Only<br>Locations           | Test listing. |  |

Bedework Website | show XML | refresh XSLT

Click on the Delete Event button on the right-hand side of the screen.

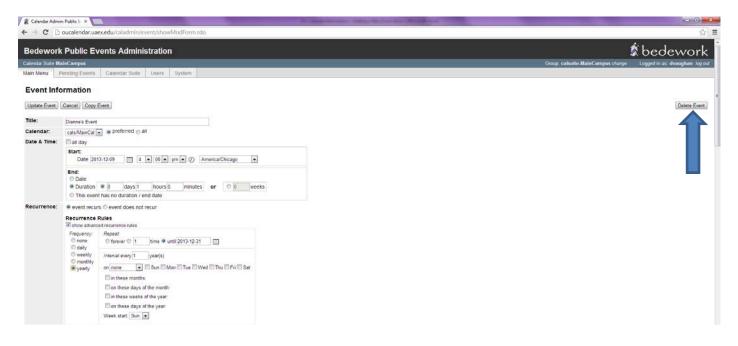

#### Status: confirmed, tentative, canceled:

Select whether the event is confirmed, tentative, or canceled. If you have selected tentative or canceled, this will display before the event title.

| Status:      | onfirmed      tentative      canceled  |
|--------------|----------------------------------------|
| Description: | Enter a brief description of the event |
|              |                                        |
|              |                                        |
|              |                                        |
|              |                                        |
|              |                                        |
|              | 500 characters max                     |

For events that have been canceled, go to Manage Events, select the event, check the canceled option, and update the event.

| Title:       | 2nd Test Event                                                                                                    |
|--------------|----------------------------------------------------------------------------------------------------|
| Calendar:    | cals/MainCal 💌 💿 preferred 💿 all                                                                                                    |
| Date & Time: | all day                                                                                                    |
|              | Start:         Date         2013-12-09         7         00         pm         Ø         America/Chicago         Image: Chicago         Image: Chicago |
|              | End:<br><ul> <li>Date</li> <li>Duration <ul> <li>0 days 1 hours 0 minutes</li> <li>This event has no duration / end date</li> </ul> </li> </ul>                                                                                                    |
| Recurrence:  | ◎ event recurs                                                                                                    |
| Status:      | ○ confirmed ○ tentative i canceled                                                                                                    |

The event will remain on the calendar with CANCELED: displayed before the title. If someone searches for the event, they will see that it was canceled.

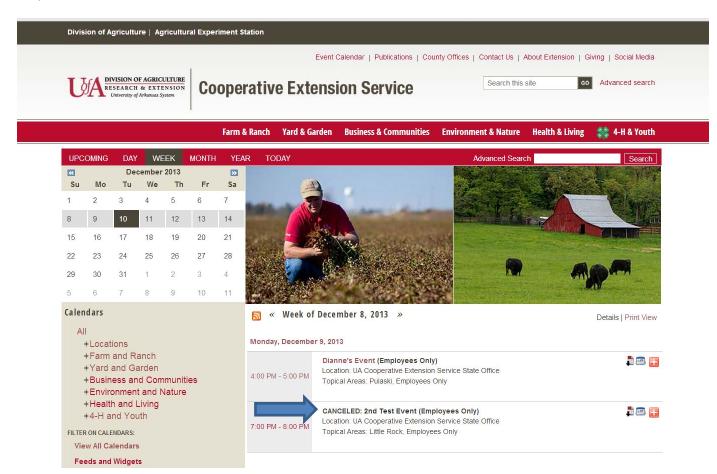

## **Description:**

Enter the description for the event and include all pertinent key words that someone would use to search for your event – 500 characters max.

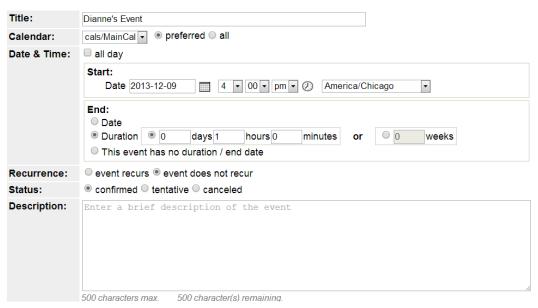

| Description: | Enter a brief de                                   | escription of the event                                                                                                    |  |
|--------------|----------------------------------------------------|----------------------------------------------------------------------------------------------------|--|
|              | 500 characters max.                                | 500 character(s) remaining.                                                                                                    |  |
| Cost:        | optional: if any, and place to purchase tickets    |                                                                                                    |  |
| Event URL:   | http://www.uaex.edu/                               |                                                                                                    |  |
| lmage:       | Image URL:<br>Thumbnail URL:<br>-or- Upload image: | optional link to image for event description         optional link to thumbnail for event lists, 80px wide         Choose File       No file chosen         Uploads can be JPG, PNG, or GIF and will overwrite the image and thumbnail URLs. |  |
| Location:    | UA Cooperative Exten                               | nsion Service State Office 💌 💿 preferred 🔍 all                                                                                                    |  |
| Contact:     | Dianne Vaughan                                     | ▼ ● preferred ○ all                                                                                                    |  |

**Cost:** (Optional) If there is a cost include place to purchase tickets.

Event URL: (Optional) URL for more information regarding event.

**Image:** You can enter an Image URL (max image width and height limit 200 pixels each) that will display in the event listing.

You can enter a Thumbnail URL (max thumbnail width 80 pixels) that will display beside the event Title on the main calendar page for "Upcoming" events.

Or you can choose to upload an image from your files (max image width and height limit 200 pixels each) and that image will update both the Image URL and Thumbnail URL. Valid file types include JPG, PNG, or GIF.

| Description: | Event description        | n with pertinent keywords for search efficiency.                     |               |
|--------------|--------------------------|----------------------------------------------------------------------|---------------|
|              |                          |                                                                      |               |
|              |                          |                                                                      |               |
|              |                          |                                                                      |               |
|              |                          |                                                                      |               |
|              | 500 characters max.      |                                                                      |               |
| Cost:        | optional: if any, and pl | ace to purchase tickets                                              |               |
| Event URL:   | http://www.uaex.edu/     |                                                                      |               |
| Image:       |                          |                                                                      |               |
|              | the states               |                                                                      |               |
|              | 1                        |                                                                      |               |
|              | Alla Martin              |                                                                      |               |
|              |                          |                                                                      |               |
|              | in Chiefe and            |                                                                      |               |
|              | Image URL:               | /public/images/Lighthouse.jpg                                        |               |
|              | Thumbnail URL:           | /public/images/Lighthouse-thumb.png                                  |               |
|              | -or- Upload image:       | Choose File No file chosen Overwrite                                 |               |
|              |                          | Uploads can be JPG, PNG, or GIF and will overwrite the image and the | ımbnail URLs. |
|              |                          | ſ                                                                    | remove images |
|              |                          |                                                                      |               |
| Location:    | UA Cooperative Extens    | sion Service State Office                                            |               |
| Contact:     | Dianne Vaughan           | 💌 🔍 preferred 🖲 all                                                  |               |
| - · ·        |                          |                                                                      |               |

The thumbnail image displays on the main calendar when Upcoming View is selected. Currently, the thumbnail image does not display for Day, Week, Month, Year, or Today views.

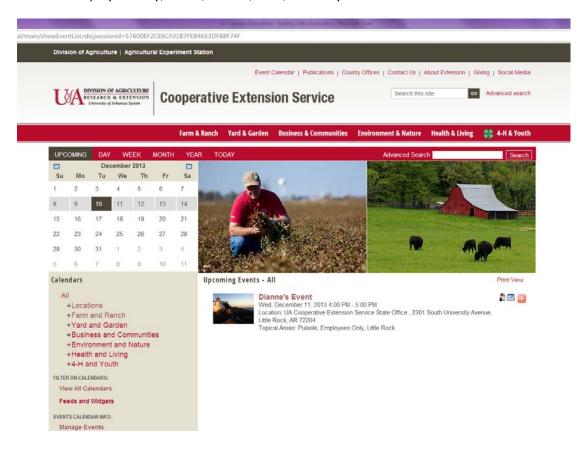

The larger image displays in the detailed event listing.

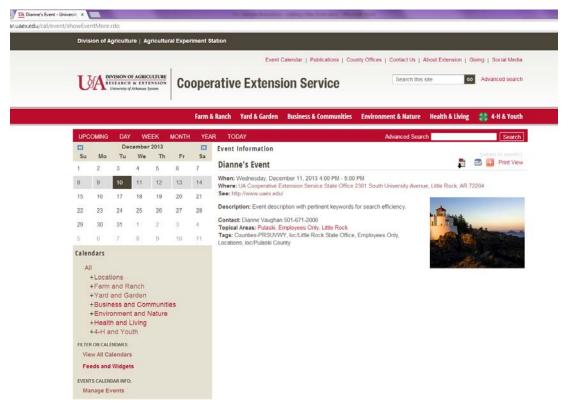

**Location:** Select "all" to see the list of all locations currently in the calendar system. Once you have added an event, the location updates your "preferred" locations list and will display the next time you enter an event.

| Location:     |
|---------------|
| Contact:      |
| Contact.      |
| Topical area: |

**Contact:** Select "all" to see the list of all contacts currently in the calendar system. The contact you select will update your "preferred" contact list and will display the next time you enter an event.

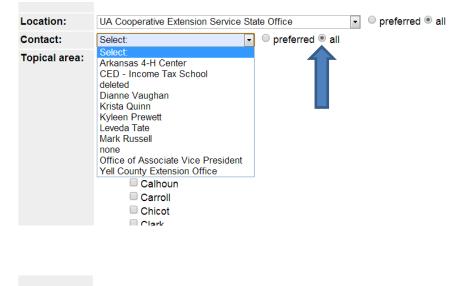

| Location:     | UA Cooperative Extension Service State Office | • | preferred eall |
|---------------|-----------------------------------------------|---|----------------|
| Contact:      | Dianne Vaughan                                |   |                |
| Topical area: |                                               |   |                |
|               | E Locations                                   |   |                |
|               | Counties A to C                               |   |                |
|               | Arkansas                                      |   |                |
|               | Ashley                                        |   |                |
|               | Baxter                                        |   |                |
|               | Benton                                        |   |                |
|               | Boone                                         |   |                |
|               | Bradley                                       |   |                |
|               | Calhoun                                       |   |                |
|               | Carroll                                       |   |                |
|               | Chicot                                        |   |                |
|               | Clark                                         |   |                |

**Topical area:** You will tag your event using the selections in the Topical areas (expand by clicking on the + symbol). You must select at least one Topical area but can select multiple areas that relate to your event.

| Locations:     | Counties, Districts, Little Rock, Research and Extension Centers, and Fayetteville Area |  |
|----------------|-----------------------------------------------------------------------------------------|--|
| Program Areas: | Farm and Ranch, Yard and Garden, Business and Communities, Environment and Nature,      |  |
|                | Health and Living, and 4-H and Youth                                                    |  |
| Internal:      | Employees Only (added and managed by Super Administrators only)                         |  |

| Topical area: |                           |
|---------------|---------------------------|
|               | @ Locations               |
|               | Counties A to C           |
|               | Arkansas                  |
|               | Ashley                    |
|               | Baxter                    |
|               | Benton                    |
|               | Boone                     |
|               | Bradley                   |
|               | Calhoun                   |
|               |                           |
|               | Chicot                    |
|               |                           |
|               | Clay                      |
|               |                           |
|               |                           |
|               | Conway                    |
|               | Craighead                 |
|               |                           |
|               | Crittenden                |
|               | Cross                     |
|               | Concerning Data I         |
|               | Counties D to J           |
|               | Desha                     |
|               |                           |
|               | E Faulkner                |
|               |                           |
|               |                           |
|               | Garland                   |
|               | Grant                     |
|               | Greene                    |
|               | Hempstead                 |
|               | Hot Spring                |
|               | Howard                    |
|               |                           |
|               |                           |
|               | Jackson                   |
|               |                           |
|               | JOHNSON                   |
|               | Counties L to O           |
|               | Lafayette                 |
|               | Lawrence                  |
|               | Lee                       |
|               |                           |
|               |                           |
|               | Logan                     |
|               | Madison                   |
|               | Madison                   |
|               | Manon                     |
|               |                           |
|               | Ministration Ministration |
|               | Montgomery                |
|               | Nevada                    |
|               | Newton                    |
|               |                           |

🔲 Ouachita

Counties P to Y

Phillips

Pike Poinsett

Polk

Pope
Prairie

Prairie

Randolph

Saline .

Scott Searcy

Sebastian

Sevier

Sharp St. Francis

Stone

Union

Van Buren

Washington

White

Yell

#### Districts

Delta

Ozark

Little Rock

Research and Extension Centers/Stations

Fayetteville Area

## E Farm and Ranch

Animals and Forages

Crops and Commercial Horticulture

Economics and Marketing Pest Management

Pard and Garden

Fruit, Nuts and Vegetables

Landscape and Lawns

Master Gardeners

Business and Communities

Government Contracting and Procurement

Business and Entrepreneurship

Covernment, Public Policy and Voter Education

Leadership and Strategic Planning

## Environment and Nature

Air, Water and Soil Quality

Disaster Preparedness and Recovery

Energy Education

E Forestry and Wildlife Education

#### Health and Living

Childcare Provider Education

|                                         | <ul> <li>Extension Homemakers</li> <li>Food Safety</li> <li>Health, Food and Nutrition</li> <li>Personal Finance</li> <li>Personal and Family Well Being</li> <li>4-H and Youth</li> <li>Camps and Conferences</li> <li>Multi-State Events</li> <li>O-Ramas</li> <li>Project Activities</li> <li>Staff and Volunteer Resources</li> <li>Statewide Activites</li> </ul> |  |  |  |
|-----------------------------------------|----------------------------------------------------------------------------------------------------|--|--|--|
|                                         |                                                                                                    |  |  |  |
| Add Event Ca                            | ncel                                                                                                    |  |  |  |
| Bedew Website   show XML   refresh XSLT |                                                                                                    |  |  |  |

### Click on Add Event.

The main calendar will be updated with your new event immediately.

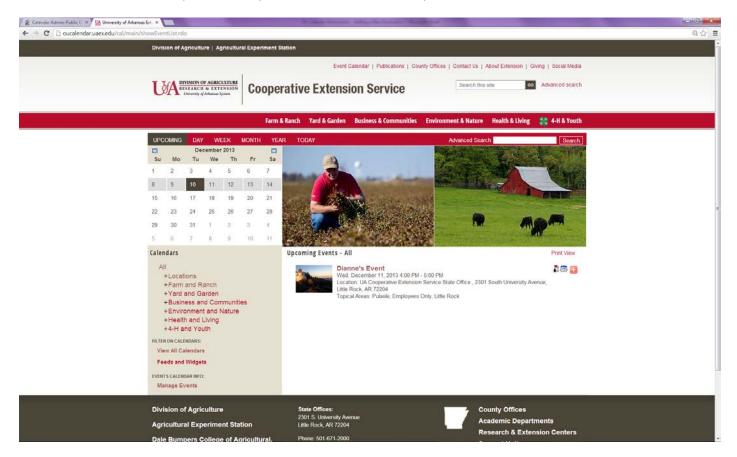